# КОМИТЕТ ПО ОБРАЗОВАНИЮ АДМИНИСТРАЦИИ ГОРОДСКОГО ОКРУГА «ГОРОД КАЛИНИНГРАД» МУНИЦИПАЛЬНОЕ АВТОНОМНОЕ УЧРЕЖДЕНИЕ ДОПОЛНИТЕЛЬНОГО ОБРАЗОВАНИЯ ГОРОДА КАЛИНИНГРАДА ДВОРЕЦ ТВОРЧЕСТВА ДЕТЕЙ И МОЛОДЕЖИ

ПРИНЯТО На заседании педагогического совета МАУДО ДТД и М «6» июня 2023 г. Протокол № 3

УТВЕРЖДАЮ: И.о. директора МАУДО ДТД и М М.Н. Жижилева

«6» июня 2023 г.

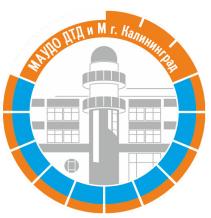

Подписан цифровой подписью: Жижилева Марина Николаевна DN: OU=И.о. директора , O=МАУДО ДТД и М, CN=Жижилева Марина Николаевна, E= maudtdim@edu.klgd.ru

Дополнительная общеобразовательная общеразвивающая программа технической направленности «Компьютерная графика и анимация»

> Возраст обучающихся: 11-17 лет Срок реализации: 1 год

> > Автор-составитель: Филистеев В.В. Педагог дополнительного образования

Калининград 2023г.

# ПОЯСНИТЕЛЬНАЯ ЗАПИСКА

#### **Направленность программы**

Дополнительная общеобразовательная общеразвивающая программа «Компьютерная графика и анимация» имеет техническую направленность.

### **Актуальность темы**

В современном образовании большое внимание уделяется новым информационным технологиям. Компьютерная графика – это одно из наиболее бурно развивающихся направлений информационных технологий в учебном процессе. Компьютерная анимация затрагивает широкий спектр направлений в информационных технологиях: графика (векторная, растровая, 3D), веб технологии, программирование и др. Курс разделен на несколько направлений: «Компьютерная графика и анимация в программах 2D графики», «3D графика и анимация», «Обработка и создание видеороликов», «Создание и оформление интерактивными элементами Web проектов».

Компьютерная графика и анимация являются одним из наиболее перспективных и популярных направлений современной информатики. Визуальная составляющая современных информационных технологий базируется на основе красочных графических элементов, разнообразных видов анимации, интерактивных элементов управления. Любой продукт информационных технологий не будет привлекать внимания пользователя без графической и анимационной составляющей. Создание продукта, содержащего "коллекции изображений, текстов и данных, сопровождающихся звуком, видео, анимацией и другими визуальными эффектами, включающего интерактивный интерфейс и другие механизмы управления" составляют основу компьютерной графики и анимации. Мультимедиа - сумма технологий, позволяющих компьютерам вводить, обрабатывать, хранить, передавать и выводить такие типы данных, как текст, графика, анимация, оцифрованные неподвижные отображения, видео, звук, речь.

### **Отличительные особенности программы**

Информационные технологии требуют широкого подхода к изучению материала. В спектр изучения входят множество различных направлений: программирование, компьютерная графика и анимация, умение работать с различными компьютерными приложения, разбор теоретических тем (векторная графика, системы счисления, растровая графика, работа с Интернет ресурсами и многое другое). Обучающиеся и их родители совместно с преподавателем участвуют вместе в разработке различных проектов. Отсюда специфика программы заключается в использовании проектно-исследовательской деятельности.

Современные технологии развиваются очень быстро и поэтому одной из особенностей программы это использование новых подходов, рассмотрение актуальных направлений, различных приложений для рисования, создания анимации, редактирования видео и фото, различных графических особенностей.

Содержание программы предусматривает материал для разных категорий обучающихся, что позволяет значительно расширить программу и подстроиться под современные информационные технологии.

## **Адресат программы**

Программа включает возрастные ограничения обучающихся 11 – 17 лет, 5 – 8 классы средней параллели и 9 – 11 классы старшей параллели. В объединение принимаются все желающие, но подходящие по возрастной категории и желающие заниматься компьютерной графикой, мультипликацией. Изучение основ компьютерной графики, требует от обучающихся определенной подготовки работы с компьютером, с графическими редакторами. Работа со структурными элементами векторной графики, с элементами покадровой анимации, переменными, все это, безусловно, требует предварительной подготовки, наличие минимальных творческих способностей. Умение искать и исправлять ошибки, кроме предварительной подготовки, также требует сформированности интереса, наличие желания кропотливо заниматься мультипликацией и компьютерной графикой.

#### **Объем и срок освоения программы**

Программа рассчитана на изучение основ программирования, поэтому продолжительность программы 1 учебный год.

Объем учебного времени: 9 месяцев – 144 часа аудиторные занятия.

Режим занятий – 2 раза в неделю по 2 учебных часа.

Учебный час, согласно рекомендуемому режиму Приложения 3 к СанПиН 2.4.4.1251- 03, длится 40 мин., перерыв между занятиями - 10 мин.

Оптимальная наполняемость группы - 10 человек, допустимая – 12 человек.

### **Формы обучения**

Основная форма обучения очная, в классе. Данная форма позволяет проводить совместную проектную деятельность, участвовать в общем обсуждении, поиска ошибок и т.п. Также допускается форма с использованием дистанционных технологий, в частности, использование различных Интернет площадок, форумов и социальных сетей.

### **Особенности организации образовательного процесса**

В соответствии с учебным планом группы будут формироваться по возрастной категории 11 – 17 лет. Основным приоритетным составом объединения предполагаются обучающиеся 12 – 15 лет, 5 – 8классы.

### **Цель**

Образовательная:

Приобретение теоретических и практических знаний в области информатики исовременных информационных технологий, в частности, приобретение знаний и навыков по основам компьютерной графики и анимации.

Развитие знаний и навыков на различных компьютерных приложениях, технологий обработки растровой и векторной графики. Формирование логического мышления на основе построения и редактирования различных логических функций. Создание, редактирование и использование интерактивных документов.

Социально-педагогическая:

В соответствии с Конвенцией о правах ребенка дети имеют право на образование и полную подготовку к самостоятельной жизни в обществе, воспитание в духе мира, достоинства, толерантности, свободы, равенства и солидарности, на участие в общественной жизни. В целом, обучение компьютерным технологиям через компьютерную графику и анимацию позволит создать благоприятную ситуацию для приобщения ребенка к новому миру современных технологий, общение со сверстниками.

### **Задачи**

Теоретическое и практическое изучение технологий применения мультимедийных технических и программных средств по созданию и обработки компьютерной графики и анимации. Применение продуктов компьютерной графики и анимации в пользовательской среде.

### *Образовательные*

Приобретение базовых практических знаний и навыков, необходимых для самостоятельной разработки мультипликации, коротких Gif-анимаций, презентаций, интерактивных элементов для web-публикаций и различных приложений, а также для разработки объектов растровой, векторной и трехмерной графики.

Приобретение творческих навыков

В курсе используются различные программы по компьютерной графики и анимации: AdobePhotoshop, MicrosoftPowerPoint, CorelDraw, GoogleSketchUp, Blender, MacromediaFlash, Gimp, WindowsMovieMaker и др. Программа курса позволит получить теоретические знания и практические навыки в указанных программах.

### *Развивающие*

Формировать познавательную и творческую деятельность учащихся

Развивать эмоциональные возможности в процессе создания творческих проектов по анимации и графике.

Улучшить память и мышление, а также воображение

*Воспитательные:*

Выработка навыков активного участия работы в коллективе

Развитие интереса к изучению современной информатики

Формирование основ культуры поведения, культуры общения, культуры гигиены;

Формирование трудолюбия, ответственности.

Изучение материала курса требует начальной подготовки основ пользования персональным компьютером и основ пользования стандартными инструментами офисных приложений.

# **Основные формы и методы**

### **Планируемые результаты**

Создавать управляемую анимацию.

Пользоваться макросами для создания отдельных элементов программы.

Активно пользоваться современными возможностями Интернета для достижения поставленной задачи.

Оформлять веб документы элементами анимации и графики.

Совмещать программные продукты с элементами векторной, растровой и 3D графики Создавать и редактировать объекты векторной и растровой графики

Создавать короткие анимационные ролики и интерактивные элементы на основе векторной и растровой графики.

Пользоваться графическими библиотеками для оформления презентаций и других мультимедийных проектов

Создавать красочные презентации с использованием элементов

Создавать проекты с использованием трехмерной графики

Создавать и редактировать 3D объекты, а также создавать анимации на основе 3D графики

### **Механизм оценивания образовательных результатов**

В системе обучения детей компьютерной графике и анимации большая роль отводится контролю за усвоением знаний и практических умений обучающихся, определению результативности и выбору методов определения результатов.

В программе предусмотрены две **основные формы контроля**: текущий и итоговый контроль.

В ходе контроля проверяется, каков объем усвоенного материала использования различных инструментов компьютерной графике и анимации. Контроль осуществляется во время практических заданий. Также контроль осуществляется с использованием творческих игр (дидактических, сюжетных), в специально созданных игровых ситуациях, в драматизациях. В процессе текущего контроля результатом могут быть программные продукты, анимационные проекты, творческие викторины. Во время изучения тем программы дети за выполненное задание получают баллы, подсчет которых в конце темы определяет степень освоения программного материала.

Оценка результатов проводится по 3-бальной системе, по разработанным нами критериям:

- общая осведомленность в области информационных технологий;

- навыки работы в Интернете;

- навыки работы с компьютерной графикой;
- навыки тестирования анимационных модулей;
- композиционное решение творческих работ;
- воображение.

Суммируя результаты выполнения всех заданий, определяется общая сумма результатов, которая соотносится с уровнем изобразительной и анимационной деятельности детей 11-17 летнего возраста.

Высокий уровень: 17-21 баллов

Ребенок имеет сформированное представление о процессе создания и видах программных продуктов, владеет навыками рисования в компьютерных приложениях; в проекте свободно редактирует и изменяет детали векторной и растровой графики, свободно придумывает и воплощает задуманную идею.

Средний уровень: 11-16 баллов

Ребенок имеет представление о процессе создания и видах программных продуктов, частично владеет навыками рисования в компьютерных приложениях; в проектах встречаются ошибки и неточности в анимации, владеет навыками редактирования и изменения деталей векторной и растровой графики, использует широкий набор программных инструментов при небольшой словесной помощи взрослого.

### Низкий уровень: 7-10 баллов

Ребенок имеет нечеткое представление о процессе создания и видах программных продуктов, не владеет навыками рисования в компьютерных приложениях; испытывает трудности в процессе редактирования компьютерного рисунка и анимации, плохо ориентируется в программной среде, неуверенно владеет разными видами векторной и растровой графики, использует ограниченный набор инструментов.

## **Критерии оценки результатов:**

З балла - У ребенка сформированы представления о процессе создания программного продукта. Ребенок владеет навыками компьютерного рисования и разработкой проектов. Владеет навыками web программирования

2 балла - Ребенок имеет представление о процессе создания и видах программного продукта. Имеет представление о процессе создания компьютерных рисунков и анимации.

1 балл – Ребенок имеет нечеткое представление о процессе создания и видах программного продукта. Имеет нечеткое представление о процессе создания компьютерных рисунков и анимации.

### **Формы подведения итогов реализации программы**

Практические занятия по темам, направленным на создание полноценных проектов программирования, с использованием всех изученных технологий.

### **Техническое обеспечение программы**

Компьютерный класс с индивидуальным рабочим местом на компьютере для каждого учащегося. Мультимедийный проектор для демонстрации практических примеров и визуального обсуждения творческих проектов учащихся курса. Набор бесплатных графических приложений по основным направлениям компьютерной графики: Gimp, Picasa, GoogleSketchUp, InkScape, Blender. Также стандартный набор офисных приложений: MicrosoftPowerPoint, MicrosotfWord. Так же дополнительно набор платных или условно платных программ: AdobePhotoshop, CorelDrawи др.

### **Формы подведения итогов реализации программы**

Практические занятия по темам, направленным на создание полноценных проектов анимации и компьютерной графики, с использованием всех изученных технологий.

## **Учебный план**

Обучение включает следующие направления:

Компьютерная анимация на основе векторной графики в программе PowerPoint. Растровая графика в графическом редакторе Gimp. Компьютерная анимация на основе трехмерной графики в бесплатных программах GoogleScetchUp и Blender. Создание и редактирование видео файлов. Видео редакторы MovieMaker и IMovie. (144 часа).

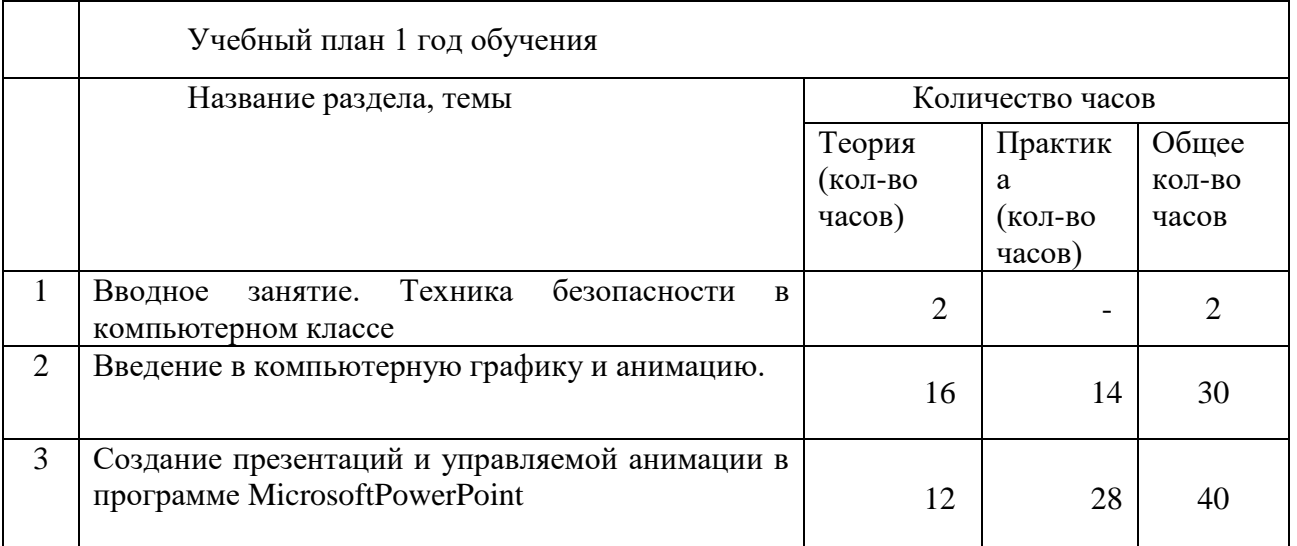

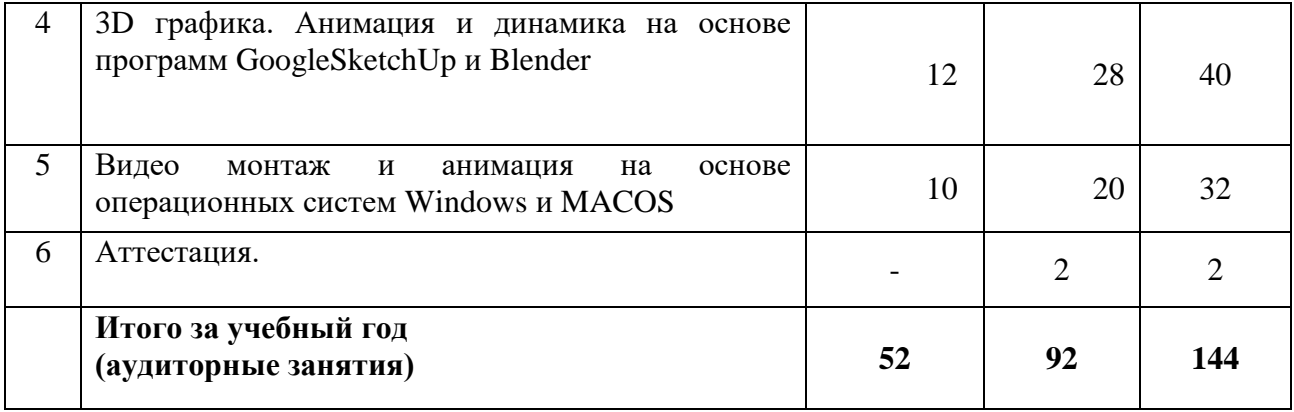

# **Учебно-тематический план**

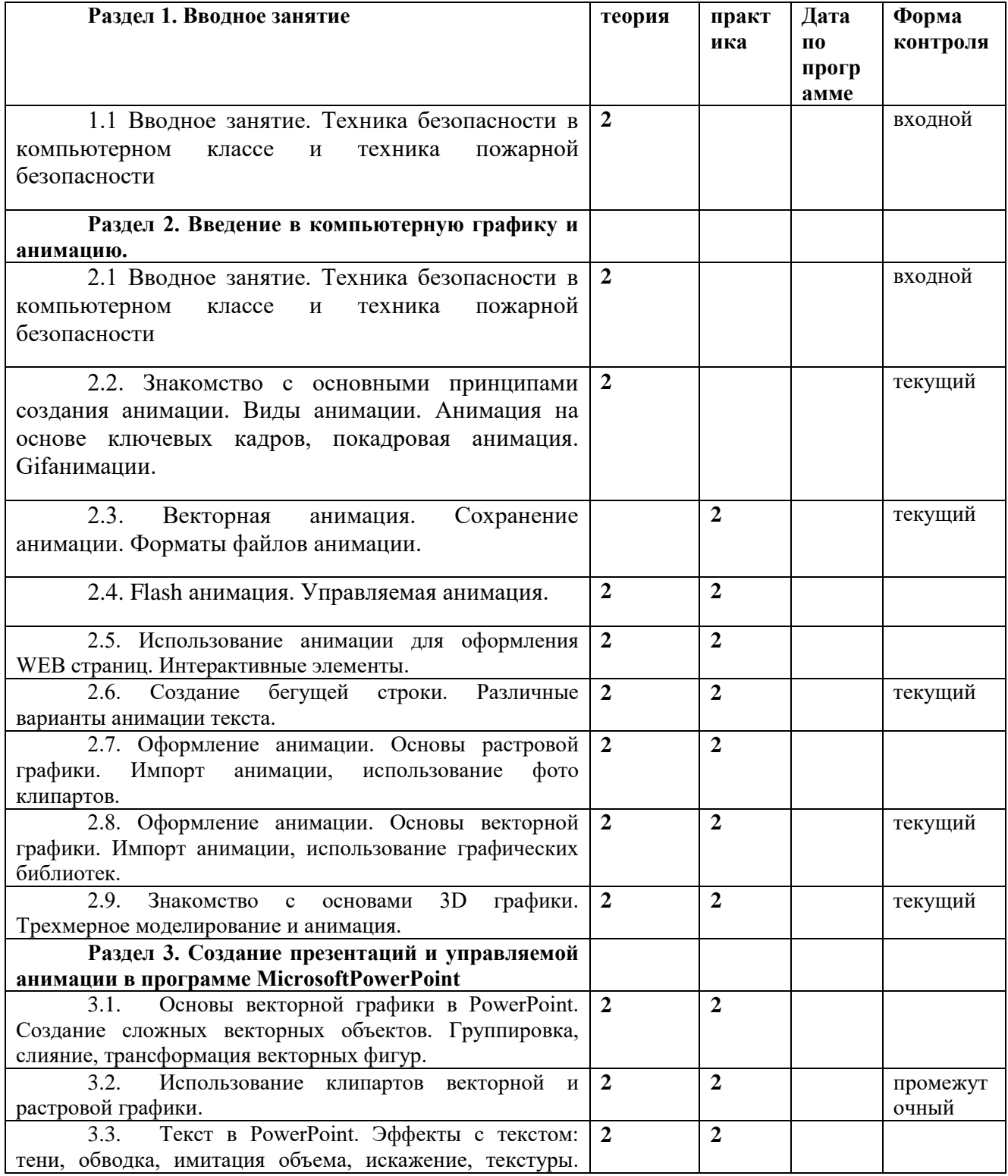

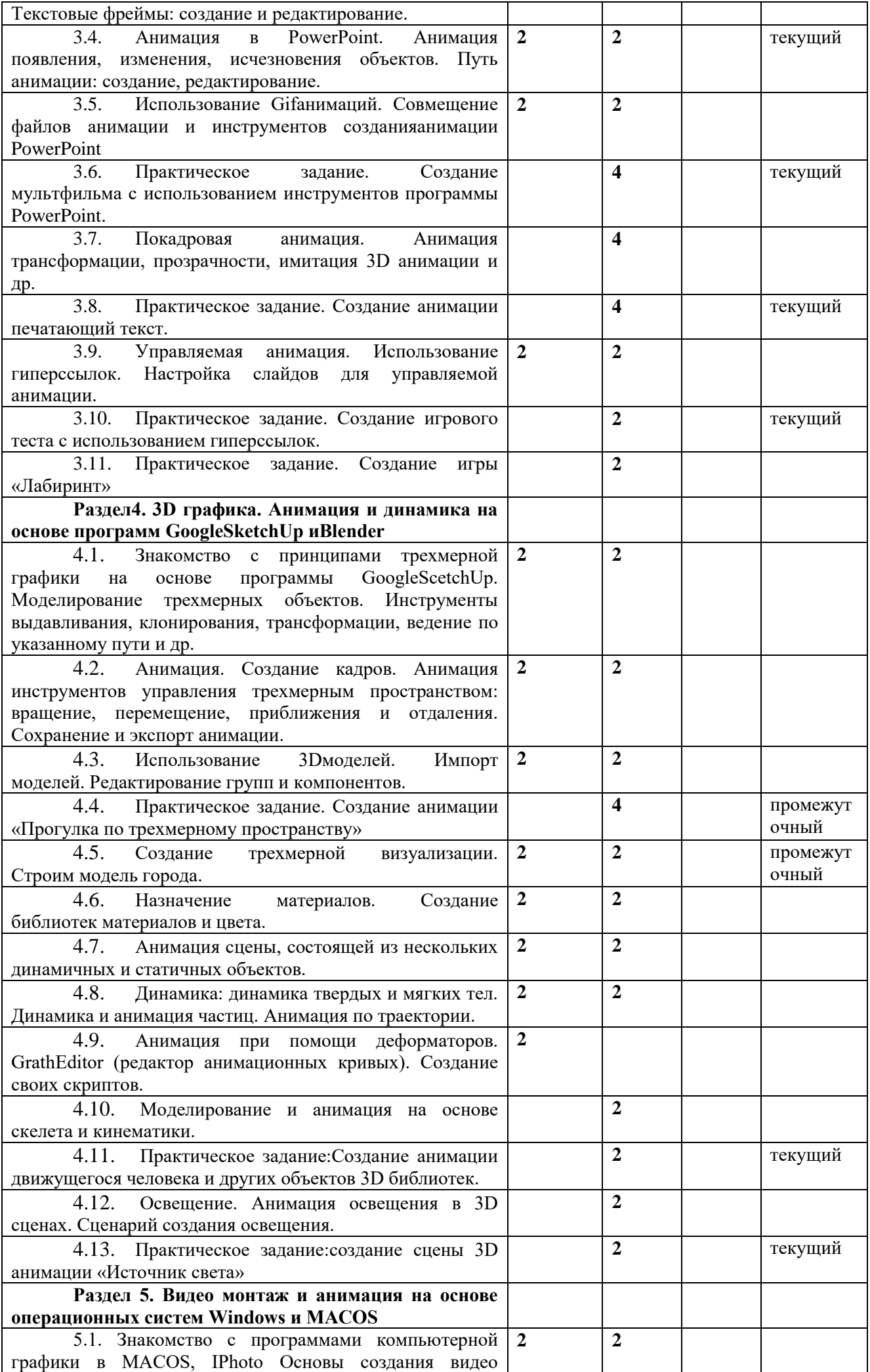

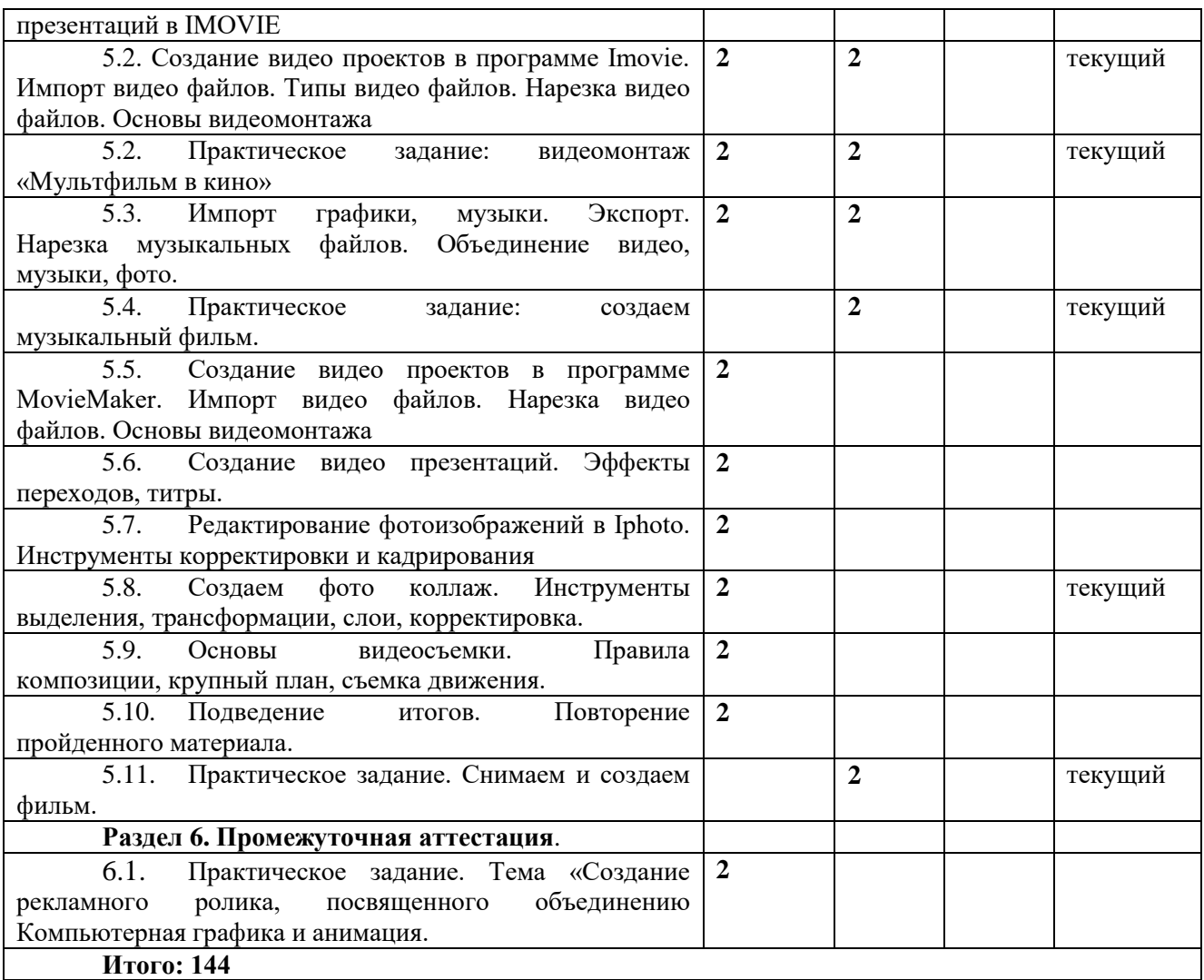

## **СОДЕРЖАНИЕ ПРОГРАММЫ**

Возраст обучающихся 11-15 лет Срок реализации программы – 9 месяцев Количество часов реализации программы – 144 ч.

### **Раздел 1. Вводное занятие**

1.1 Вводное занятие. Техника безопасности в компьютерном классе и техника пожарной безопасности

# **Раздел 2. Введение в компьютерную графику и анимацию.**

2.1 Вводное занятие. Техника безопасности в компьютерном классе и техника пожарной безопасности

2.2. Знакомство с основными принципами создания анимации. Виды анимации. Анимация на основе ключевых кадров, покадровая анимация. Gifанимации.

2.3. Векторная анимация. Сохранение анимации. Форматы файлов анимации.

2.4. Flash анимация. Управляемая анимация.

2.5. Использование анимации для оформления WEB страниц. Интерактивные элементы.

2.6. Создание бегущей строки. Различные варианты анимации текста.

2.7. Оформление анимации. Основы растровой графики. Импорт анимации, использование фото клипартов.

2.8. Оформление анимации. Основы векторной графики. Импорт анимации, использование графических библиотек.

2.9. Знакомство с основами 3D графики. Трехмерное моделирование и анимация.

## **Раздел 3. Создание презентаций и управляемой анимации в программе MicrosoftPowerPoint**

3.12. Основы векторной графики в PowerPoint. Создание сложных векторных объектов. Группировка, слияние, трансформация векторных фигур.

3.13. Использование клипартов векторной и растровой графики.

3.14. Текст в PowerPoint. Эффекты с текстом: тени, обводка, имитация объема, искажение, текстуры. Текстовые фреймы: создание и редактирование.

3.15. Анимация в PowerPoint. Анимация появления, изменения, исчезновения объектов. Путь анимации: создание, редактирование.

3.16. Использование Gifанимаций. Совмещение файлов анимации и инструментов созданияанимации PowerPoint

3.17. Практическое задание. Создание мультфильма с использованием инструментов программы PowerPoint.

3.18. Покадровая анимация. Анимация трансформации, прозрачности, имитация 3D анимации и др.

3.19. Практическое задание. Создание анимации печатающий текст.

3.20. Управляемая анимация. Использование гиперссылок. Настройка слайдов для управляемой анимации.

3.21. Практическое задание. Создание игрового теста с использованием гиперссылок.

3.22. Практическое задание. Создание игры «Лабиринт»

## **Раздел4. 3D графика. Анимация и динамика на основе программ GoogleSketchUp иBlender**

4.14. Знакомство с принципами трехмерной графики на основе программы GoogleScetchUp. Моделирование трехмерных объектов. Инструменты выдавливания, клонирования, трансформации, ведение по указанному пути и др.

4.15. Анимация. Создание кадров. Анимация инструментов управления трехмерным пространством: вращение, перемещение, приближения и отдаления. Сохранение и экспорт анимации.

4.16. Использование 3Dмоделей. Импорт моделей. Редактирование групп и компонентов.

4.17. Практическое задание. Создание анимации «Прогулка по трехмерному пространству»

4.18. Создание трехмерной визуализации. Строим модель города.

4.19. Назначение материалов. Создание библиотек материалов и цвета.

4.20. Анимация сцены, состоящей из нескольких динамичных и статичных объектов.

4.21. Динамика: динамика твердых и мягких тел. Динамика и анимация частиц. Анимация по траектории.

4.22. Анимация при помощи деформаторов. GrathEditor (редактор анимационных кривых). Создание своих скриптов.

4.23. Моделирование и анимация на основе скелета и кинематики.

Анимация движения живых объектов.

Создание цикла ходьбы по методу обратной кинематики.

4.24. Практическое задание:Создание анимации движущегося человека и других объектов 3D библиотек.

4.25. Освещение. Анимация освещения в 3D сценах. Сценарий создания освещения.

4.26. Практическое задание: создание сцены 3D анимации «Источник света»

**Раздел 5. Видео монтаж и анимация на основе операционных систем Windows и MACOS**

5.1. Знакомство с программами компьютерной графики в MACOS, IPhoto Основы создания видео презентаций в IMOVIE

5.2. Создание видео проектов в программе Imovie. Импорт видео файлов. Типы видео файлов. Нарезка видео файлов. Основы видеомонтажа

5.12. Практическое задание: видеомонтаж «Мультфильм в кино»

5.13. Импорт графики, музыки. Экспорт. Нарезка музыкальных файлов. Объединение видео, музыки, фото.

5.14. Практическое задание: создаем музыкальный фильм.

5.15. Создание видео проектов в программе MovieMaker. Импорт видео файлов. Нарезка видео файлов. Основы видеомонтажа

5.16. Создание видео презентаций. Эффекты переходов, титры.

5.17. Редактирование фотоизображений в Iphoto. Инструменты корректировки и кадрирования

5.18. Создаем фото коллаж. Инструменты выделения, трансформации, слои, корректировка.

5.19. Основы видеосъемки. Правила композиции, крупный план, съемка движения.

5.20. Подведение итогов. Повторение пройденного материала.

5.21. Практическое задание. Снимаем и создаем фильм.

# **Календарный учебный график**

 **Учебный период** продлится с 1 сентября по 31 мая (ведение занятий по расписанию) и включает в себя каникулярный период с 30.12.2023 по 08.01.2024. *Начало учебного года – 1 сентября. Окончание учебного года – 31 мая*

Продолжительность учебного периода (аудиторные занятия) – 36 недель. Зимний каникулярный период с 30.12.2023 по 08.01.2024 Летний каникулярный период с 01.06.2024 по 31.08.2024

**1. Комплектование групп 1 года обучения –** с 1 по 15 сентября 2023 года.

**2. Календарь аудиторных занятий**

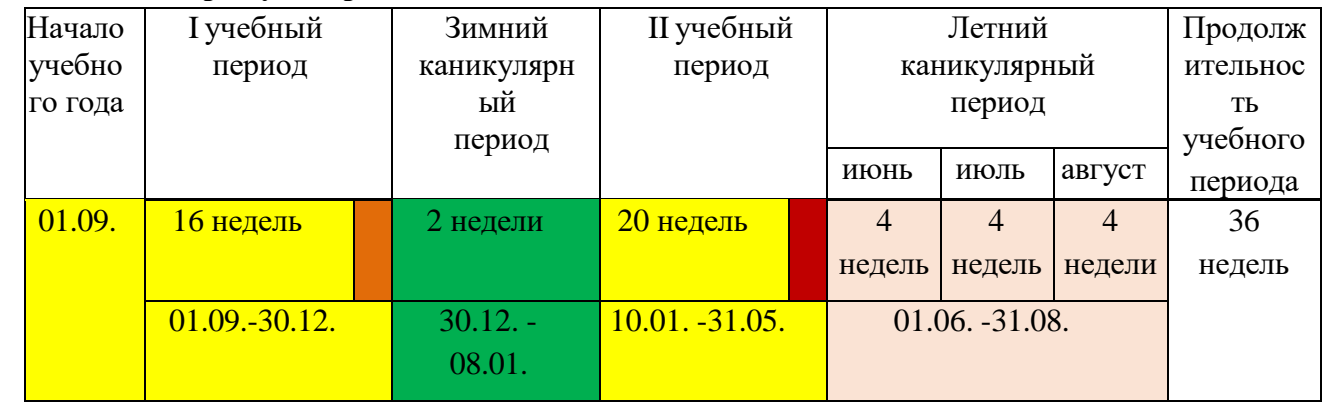

- ведение занятий по расписанию
	- промежуточная аттестация учащихся
	- итоговая аттестация учащихся
	- зимний каникулярный период
	- летний каникулярный период

## **3. Регламент образовательного процесса:**

Продолжительность учебной недели – 7 дней с 09.00 до 20.00 часов (для учащихся в возрасте 12-18 лет допускается окончание занятий в 21.00 час).

# **4. Дополнительные дни отдыха, связанные с государственными**

# **праздниками**

 $\mathcal{O}(\mathbb{R}^d)$ 

4 ноября – День народного единства

1, 2, 3, 4, 5, 6, 7, 8 января – Новогодние каникулы

23 февраля – День защитника Отечества

- 8 марта Международный женский день
- 1 мая Праздник Весны и труда
- 9 мая День Победы
- 12 июня День России

# **Организационно-педагогические условия реализации программы**

## **Кадровое обеспечение.**

Образовательную деятельность по программе осуществляет педагог дополнительного образования, соответствующий требованиям ст. 46 Закона об образовании в Российской Федерации и профессиональному стандарту.

# **Информационное обеспечение реализации программы**

Сетевое соединение между компьютерами учащихся и педагога Интернет;

Программное обеспечение.Набор бесплатных графических редакторов:

Gimp, Blender, Picasa Также дополнительно набор платных или условно платных программ: AdobePhotoshop, CorelDraw и др.

### **Материально-техническое и методическое обеспечение**

Учебный кабинет (включая типовую мебель) на 12 посадочных мест;

Интерактивная доска с проектором;

Компьютер персональный – 13 штук;

Стол для педагога;

Принтер и сканер;

Раздаточный материал (счетный материал, цветные карандаши; дидактические игры и пособия);

Сетевое соединение между компьютерами учащихся и педагога

Интернет;

Программное обеспечение (3D-моделирование);

Программное обеспечение (векторный графический редактор).

## **Методическое обеспечение**

Программа дополнительного образования разработана с использованием существующих методов и приемов обучения, а также новейших разработок в области информационных технологий и программирования. Программа следует основным тенденциям в развитии современной методики обучения информатики:

повышения мотивации учения;

коммуникативной направленности;

индивидуального подхода к детям.

# **ОЦЕНОЧНЫЕ МАТЕРИАЛЫ**

# **Механизм оценивания образовательных результатов**

В системе обучения детей компьютерной графике и анимации большая роль отводится контролю за усвоением знаний и практических умений обучающихся, определению результативности и выбору методов определения результатов.

В программе предусмотрены две *основные формы контроля*: текущий и итоговый контроль.

В ходе контроля проверяется, каков объем усвоенного материала использования различных инструментов графических приложений. Контроль осуществляется во время практических заданий. Также контроль осуществляется с использованием творческих игр (дидактических, сюжетных), *в* специально созданных игровых ситуациях, в драматизациях. В процессе текущего контроля результатом могут быть графические и анимационные проекты, творческие викторины. Во время изучения тем программы дети за выполненное задание получают баллы, подсчет которых в конце темы определяет степень освоения программного материала.

*Оценка результатов* проводится по 3-бальной системе, по разработанным нами критериям:

- общая осведомленность о процессе создания анимационных фильмов;
- навыки анимационной деятельности;
- передача образов;
- композиционное решение художественных работ;
- навыки работы художественными материалами
- композиционное решение художественных работ;

## - воображение.

Суммируя результаты выполнения всех заданий, определяется общая сумма результатов, которая соотносится с уровнем изобразительной и анимационной деятельности детей 11-15-летнего возраста.

## Высокий уровень: 17-21 баллов

Ребенок имеет сформированное представление о процессе создания и видах анимационных фильмов, владеет навыками анимационной деятельности; в рисунке передает сходство с реальными предметами и объектами, свободно ориентируется на листе бумаги, владеет навыками работы с разными художественными материалами, использует широкий спектр цветовой гаммы, свободно придумывает и воплощает в рисунке задуманную идею.

## Средний уровень: 11-16 баллов

Ребенок имеет представление о процессе создания и видах анимационных фильмов, частично владеет навыками анимационной деятельности; в рисунке встречаются ошибки при передаче сходства с реальными предметами и объектами, расположении на листе бумаги, владеет навыками работы с художественными материалами, подбирает цвета, создает изображение самостоятельно при небольшой словесной помощи взрослого.

Низкий уровень: 7-10 баллов

Ребенок имеет нечеткое представление о процессе создания и видах анимационных фильмов, не владеет навыками анимационной деятельности; испытывает трудности при передаче в рисунке реальных предметов и объектов, не ориентируется на листе бумаги, неуверенно владеет техникой работы художественными материалами, использует ограниченную цветовую гамму, делает лишь некоторые попытки создания сюжета.

### **Критерии оценки результатов:**

Общая осведомленность о процессе создания анимации

З балла - У ребенка сформированы представления о процессе создания и видах анимационных фильмов: о профессиях: сценарист, художник-аниматор, оператор, режиссер. Ребенок владеет такими понятиями, как: **анимация, съемка, сценарий, кадр, план, панорама, титры, озвучивание** и использует их в своей речи.

2 балла - Ребенок имеет представление о процессе создания и видах анимационных фильмов; о профессиях: сценарист, художник-аниматор, оператор, режиссер, звукорежиссер и их значимости; знаком с такими понятиями, как: **анимация, съемка, сценарий, кадр, план, панорама, титры, озвучивание.**

1 балл – Ребенок имеет нечеткое представление о процессе создания и видах анимационных фильмов (рисованные, аппликационные, объемные), о таких понятиях, как: **анимация, съемка, сценарий, кадр, план, панорама, титры, озвучивание**; знает название некоторых профессий людей, принимающих участие в создании мультфильма, но не понимает их значимости.

Навыки анимационной деятельности

3 балла – Ребенок свободно владеет навыками анимационной деятельности: располагает и перемещает предметы в пространстве, самостоятельно выполняет съемочный процесс.

2 балла - Ребенок частично владеет навыками анимационной деятельности, иногда нуждается в помощи при расположении и перемещении предметов в пространстве, выполнении съемочного процесса.

1 балл - Ребенок не владеет навыками анимационной деятельности, нуждается в помощи при расположении и перемещении предметов в пространстве, выполнении съемочного процесса.

## Передача образов

3 балла - Ребенок передает сходство с реальными объектами и предметами; форму, строение, пропорции, использует ось симметрии; изображения динамичны, присутствуют характерные позы, жесты, мимика.

2 балла - Ребенок передает сходство с реальными объектами и предметами; встречаются незначительные ошибки при передаче формы, строения, пропорций; предпочитает статичные позы при изображении объектов.

1 балл - Ребенок испытывает трудности при передаче в рисунке реальных предметов и объектов; изображает обобщенные формы, строение передает примитивно (главные части), без детализации.

Композиционное решение художественных работ

3 балла – Ребенок свободно ориентируется на листе бумаги; выделяет линию горизонта; передает дальний, средний и ближний планы.

2 балла – Ребенок ориентируется на листе бумаги, выделяет линию горизонта, но допускает ошибки при изображении предметов и объектов на разных планах.

1 балл - Ребенок не ориентируется на листе бумаги, не выделяет линию горизонта, не передает планы.

Навыки работы художественными материалами

3 балла – Ребенок свободно владеет навыками работы разными художественными материалами; самостоятельно выполняет изображение в разных техниках: по-сырому, мазками, отпечатыванием; движения быстрые, уверенные, разнообразные.

2 балла – Ребенок владеет навыками работы художественными материалами, нуждается в помощи при использовании некоторых техник изображения; движения достаточно уверенные, хотя и не столь быстрые.

1 балл - Ребенок неуверенно владеет техникой работы художественными материалами; движения неуверенные, хаотичные.

Цветовое решение художественных работ

3 балла - Ребенок использует в работе широкий спектр цветовой гаммы для передачи настроения, отношения к изображаемому, знает свойства цвета (светлота, насыщенность, контраст), самостоятельно умеет получать новые оттенки, пользоваться палитрой.

2 балла - Ребенок передает характерные признаки предметов цветом – свое отношение к изображаемому, умеет пользоваться палитрой, получать цветовые оттенки, иногда спрашивает совета при подборе цветов, не всегда верно дает характеристику цветовым отношениям.

1 балл - Ребенок создает изображение в цвете, но цветовая гамма работ весьма ограничена. Умеет пользоваться палитрой, нуждается в подсказке при подборе цветовых оттенков.

Воображение

3 балла – Ребенок свободно придумывает и воплощает в рисунке задуманную идею; образы хорошо узнаваемы и эмоционально выразительны.

2 балла – Ребенок создает изображение самостоятельно при небольшой словесной помощи взрослого; образы узнаваемы, но мало эмоциональны.

1 балл – Ребенок отказывается рисовать или делает лишь некоторые попытки; образы мало узнаваемы и невыразительны.

### **Рабочая программа воспитания**

Воспитательный компонент осуществляется в соответствии с рабочей программой воспитания МАУДО ДТД и М.

Цель программы:

обеспечить системное педагогическое сопровождение личностного развития учащихся, создающее условия для реализации их субъектной позиции, формирования гражданских, патриотических и нравственных качеств, развития их способностей и одарённостей через реализацию **воспитательного** потенциала **дополнительной** общеобразовательной общеразвивающей **программы**.

Задачи:

- развивать систему отношений в коллективе через разнообразные формы активной социальной деятельности;
- выявление и развитие творческих способностей, учащихся путем создания творческой атмосферы в коллективе;
- способствовать развитию личности учащегося, с позитивным отношением к себе, способного вырабатывать и реализовывать собственный взгляд на мир, развитие его субъективной позиции;
- формирование у детей гражданско-патриотического сознания;
- формировать и пропагандировать здоровый образ жизни.

Планируемые результаты реализации программы воспитания:

- овладение учащимися способностью выбора деятельности, которая им поможет достичь наибольшего успеха;
- создание системы гражданско-патриотического и нравственного воспитания учащихся, способствующей воспитанию человека и гражданина, ответственного за свою судьбу и судьбу своего отечества;
- развитие потребности в творческой деятельности, интереса к культурным традициям разных народов, к истории края, государства;
- усиление ориентации учащихся на духовные ценности, воспитание юного гражданина.

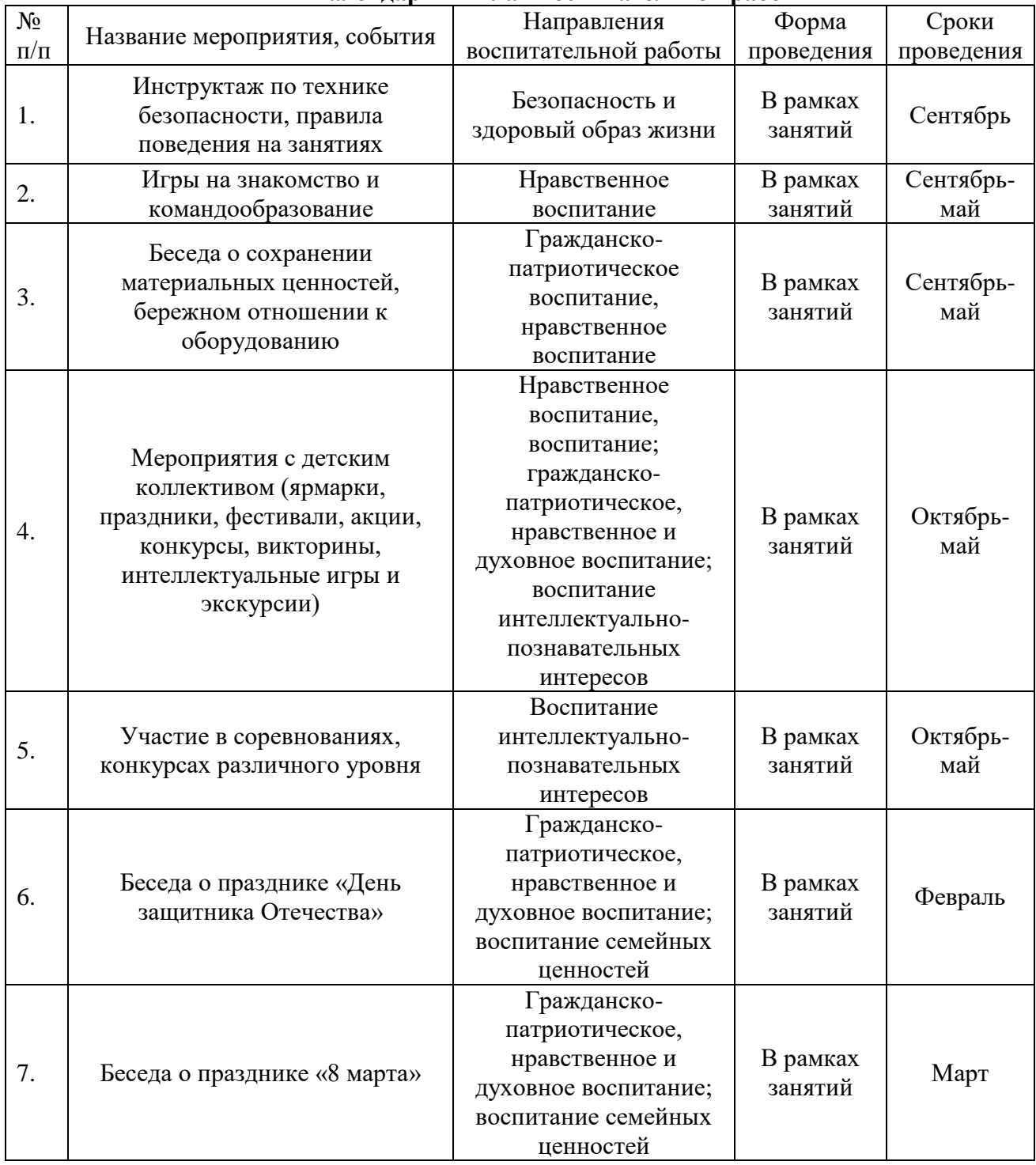

# **Календарный план воспитательной работы**

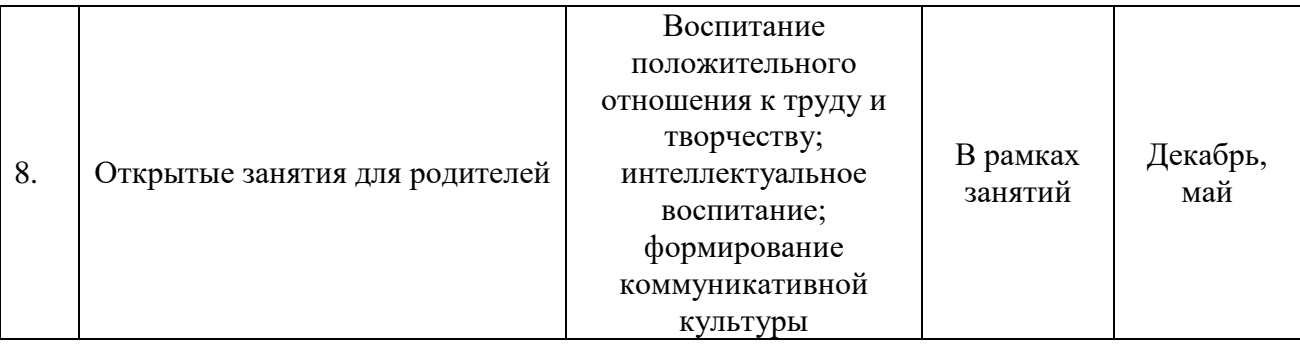

# **Литература Нормативные правовые акты**

## **Нормативные документы**

- Федеральный Закон от 29.12. 2012 г. № 273-ФЗ «Об образовании в Российской Федерации»;
- Федеральный закон от 31 июля 2020 г. № 304-ФЗ «О внесении изменений в Федеральный закон «Об образовании в Российской Федерации» по вопросам воспитания обучающихся»;
- Концепция развития дополнительного образования детей до 2030 года, от 31.03. 2022 г. № 678-р (в редакции от 15.05. 2023 г.);
- Приказ Министерства просвещения РФ от 27 июля 2022 г. № 629 "Об утверждении Порядка организации и осуществления образовательной деятельности по дополнительным общеобразовательным программам";
- Постановление Главного государственного санитарного врача Российской Федерации от 28.09.2020 г. № 28 "Об утверждении санитарных правил СП 2.4. 3648-20 "Санитарно-эпидемиологические требования к организациям воспитания и обучения, отдыха и оздоровления детей и молодежи";
- СанПиН 1.2.3685-21 Гигиенические нормативы и требования к обеспечению безопасности и (или) безвредности для человека факторов среды обитания. Постановление Главного государственного санитарного врача РФ от 28.01. 2021 года.
- Порядок организации и осуществления образовательной деятельности по дополнительным общеобразовательным общеразвивающим программам в МАУДО ДТД и М;
- Стратегия развития воспитания в Российской Федерации на период до 2025 года. Распоряжение Правительства РФ от 29.05.2015 г. № 996-р.

# **Основная литература**

## **Для педагога**

- 1. Угринович. Н. Информатика и информационные технологии 10-11 классы.
- 2. Ефремов А. А. Photoshopи не только фотография. 2006.

3. Угринович Н. В.М. Морозов, В. Нечаев. Преподавание курса « Информатика и информационные технологии» методическое пособие.

4. Ковтанюк Ю. С. Рисуем на компьютере в CorelDrawX3/4. 2008.

5. О.Ефимова, М.Моисеева, Ю. Шафрин. Практикум по компьютерной технологии.

- 6. А. Гончаров «Excel в программах», 1997г.
- 7. Симонович, Евсеев, Алексеев. Специальная информатика.
- 8. Столярова Е., Столяров А. «Шпаргалка» по Excel.
- 9. Гурский Ю., Гурская И., Жвалевский А. Трюки и эффекты в CorelDraw. СПб., 2004.

10. Абражевич С. Н. Верстка на компьютере. «Триумф Технолоджи-3000»., 2008.

11. Петров М.Н., Тайц«Эффективная работа: Photoshop 7» Питер, Санкт-Петербург. Москва. 2005 год

12. Гурский Ю., Биржаков Н. Лучшие трюки и эффекты в PhotoshopCS2. СПб., 2006.

13. Дедков В. Б. Настольная книга мастера AdobePhotoshop. М., 2005.

14. Тит Дж. К., Дитрих У. PhotoshopCS2 на кончиках пальцев. Виртуозная техника. СПб., 2006.

15. И. К. Сафровнов Практикум по информатике. СПб., 2003.

16. Угринович Н. Д. Информатика и информационные технологии. М., 2002

# **Для обучающихся**

1. АЗБУКА ВИДЕО для учителей и всех, всех, всех./ Санкт-Петербург, Типография Сангкт-Петербургского государственного университета педагогического мастерства

2. Как снимают мультфильмы: Пер. с англ. Т.Г.Бруссе./К.Бартон.-М.: Искусство. 1971.

3. AdobePremierePro 2 для "чайников":Андердал Кит

4. Снимаем цифровое кино, или Голливуд на дому./ Полноцветное издание/Пер, с англ. А. Раздобарина. — СПб.: Питер, 2006. — 175 с : ил.

5. Сборник статей по современному монтажу из журналов "625", "Техника кино и телевидение" и др. под редакцией О.Бурдикова, 1999г..

6. "Сборник статей по операторскому мастерству" под редакцией О.Бурдикова, 2000 г..

7. Подборки интернет-публикаций и материалов интернет-форумов и конференций по темам: нелинейный монтаж, начинающему видеооператору, особенности современной драматургии и режиссуры, различные системы и способы монтажапод ред. О.Бурдикова, 2000 г.

# **Электронные ресурсы:**

- 1. [http://webpractice.cm.ru](http://webpractice.cm.ru/)
- 2. http://graphics.cs.msu.ru/
- 3.<http://www.openclass.ru/pages/184433>
- 4.<http://fcior.edu.ru/>
- 5. http://photoshop.demiart.ru/gfx\_01.shtml
- 6.<http://school-collection.edu.ru/>
- 7. [http://webpractice.cm.ru](http://webpractice.cm.ru/)
- 8.<http://www.fcior.edu.ru/card/3298/arhitektura-ompyutera.html>

9. [http://school-collection.edu.ru/catalog/res/43258ccd-0622-42ea-866b-](http://school-collection.edu.ru/catalog/res/43258ccd-0622-42ea-866b-7274f7ac235a/view/)

[7274f7ac235a/view/](http://school-collection.edu.ru/catalog/res/43258ccd-0622-42ea-866b-7274f7ac235a/view/)

10[.http://metodist.lbz.ru/authors/informatika/2/files/tsor\\_semakin.zip](http://metodist.lbz.ru/authors/informatika/2/files/tsor_semakin.zip)

11. [http://school-collection.edu.ru](http://school-collection.edu.ru/)

12. [http://www.ict.edu.ru](http://www.ict.edu.ru/)

- 13.<http://college.ru/informatika/>
- 14. [http://webpractice.cm.ru](http://webpractice.cm.ru/)
- 15. [http://elw.ru](http://elw.ru/)
- 16. [http://www.school-club.ru](http://www.school-club.ru/)
- 17. [http://nachalka.info](http://nachalka.info/)
- 18. [http://www.moifond.ru](http://www.moifond.ru/for_chiefs/link/informatics.php)
- 19.<http://www.photoshop-master.ru/lessons.php>
- 20.<http://zerolayer.ru/photoshoptutorials/>